**RDM6 est un logiciel plein de ressources … encore faut-il l'apprivoiser pour pouvoir s'en servir.**

**C'est ce que j'ai tenté de faire au travers d'une utilisation relative à la modification d'un plateau fixe de camion pour le transformer en benne basculante.**

**J'ai fait une étude pour vérifier la faisabilité.**

**Le but de cette étude était de déterminer les positions et le dimensionnement des différents accessoires nécessaires à cette transformation.**

**Un relevé précis du châssis et du plateau ont été effectués.** 

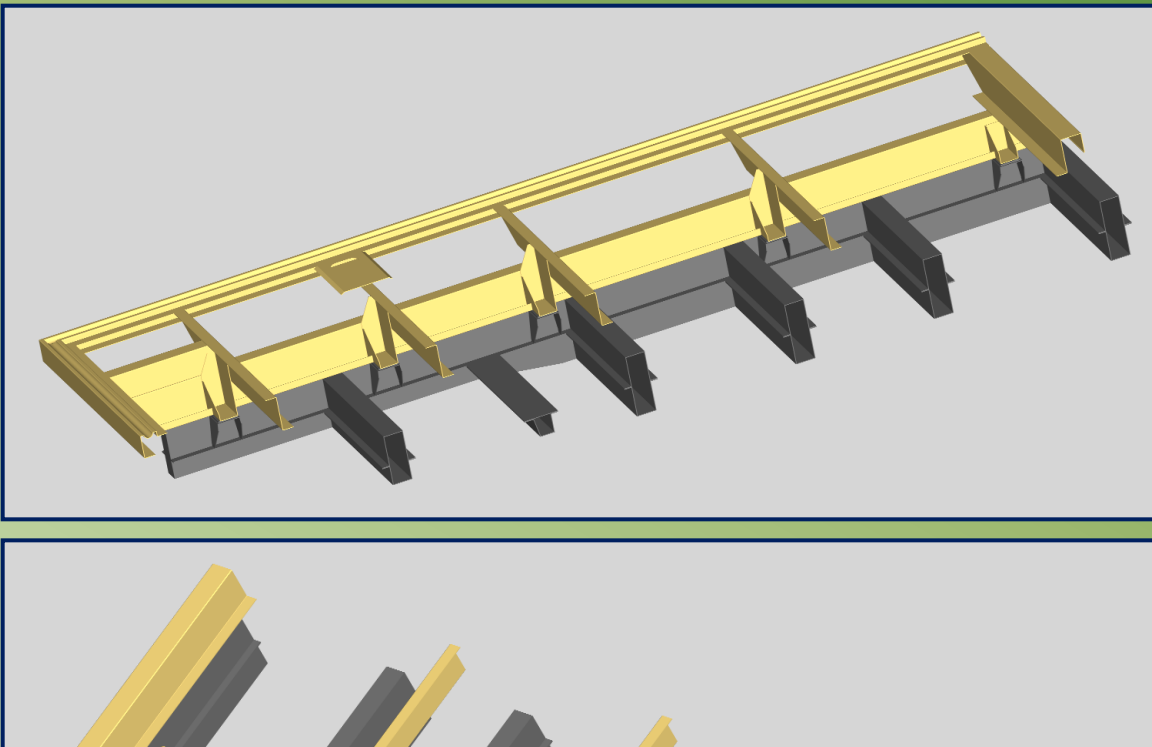

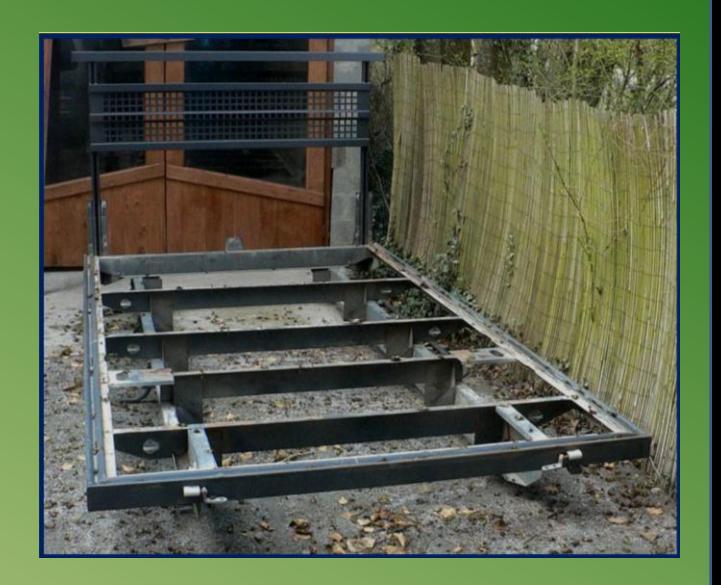

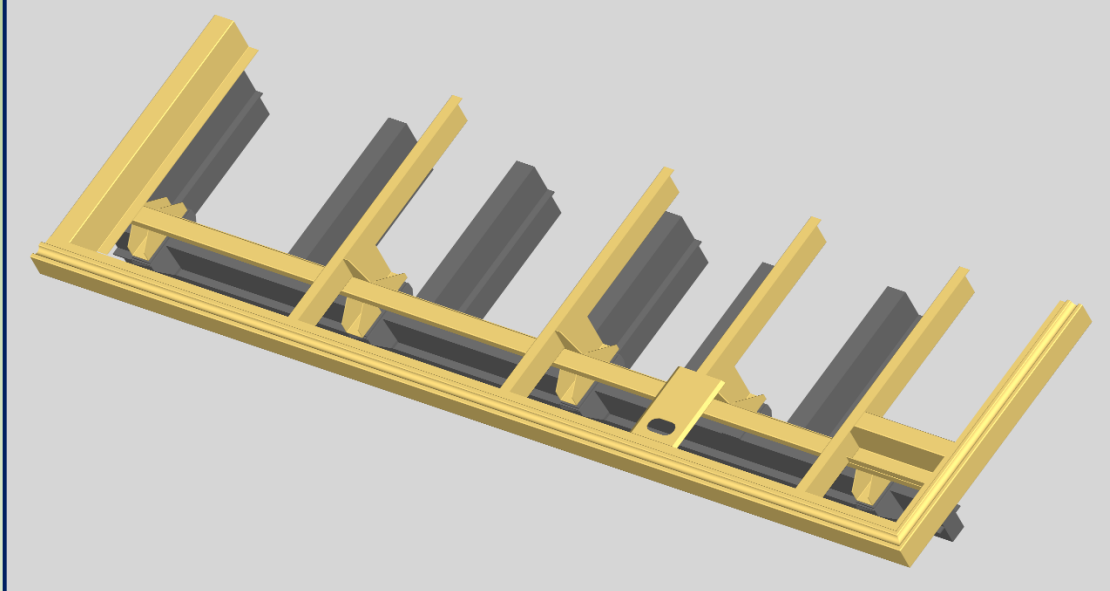

**On a ainsi la position du plateau par rapport au châssis et cette position doit rester invariable dans la nouvelle configuration.**

**Passons sous silence les détails de l'étude pour voir immédiatement les résultats.**

**Le vérin, les différentes traverses et points de fixation ont été déterminés et on dispose des cotes nécessaires pour effectuer les calculs de renforcement du plateau à certains points bien précis.**

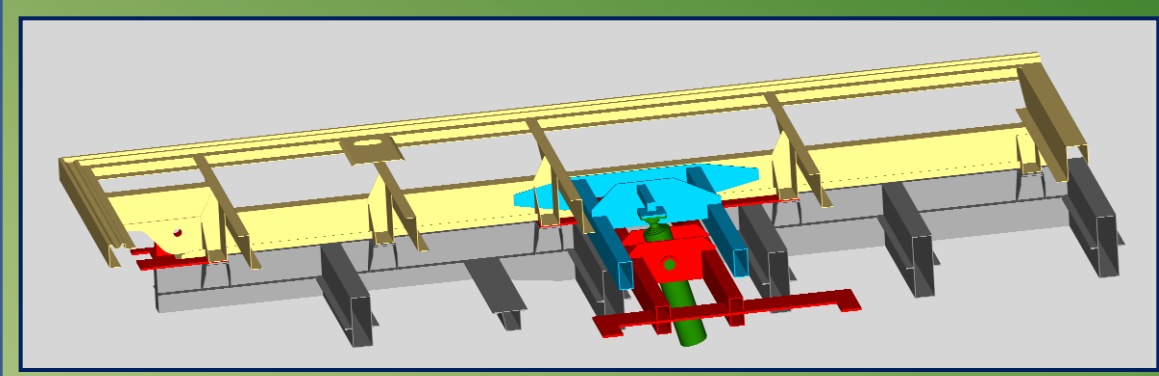

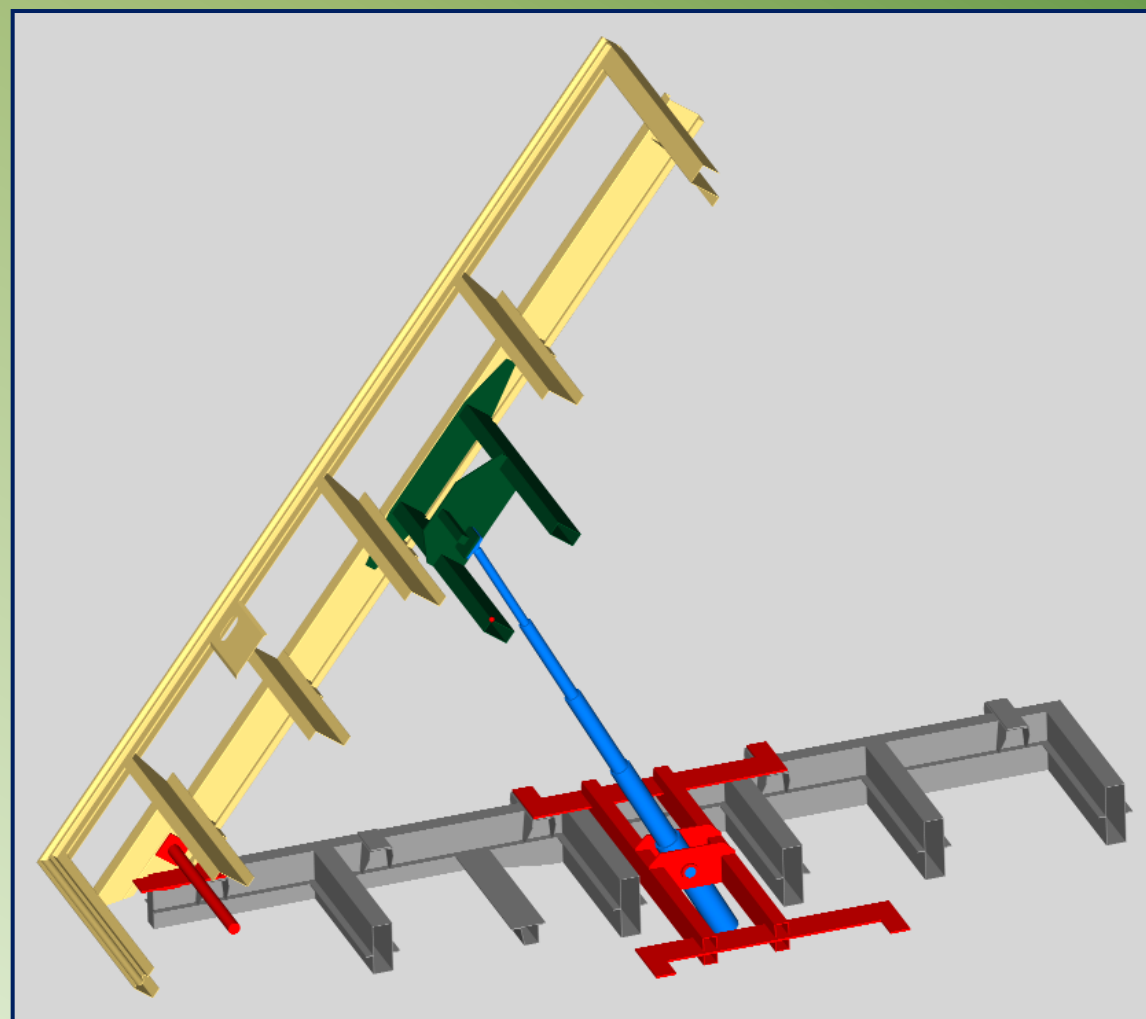

**On a ici la représentation de l'ensemble en position route et benne levée.**

**La longueur de la benne est de 3400 mm. Entraxe entre articulation et vérin 1690 mm. Porte à faux arrière benne 340 mm. Le PTC du camion est de 3300kg ce qui laisse une charge utile de 1350 kg.**

**Pour les calculs, on tablera sur une charge de 2000 kg pour tenir compte du poids de la benne … et d'une surcharge éventuelle .**

**Le vérin est surdimensionné non par volonté mais du fait du développement qu'il doit fournir pour avoir un angle de bennage suffisant (ici 50 ) pour assurer le déchargement du produit et des possibilités du marché.**

**Dans les calculs on n'en tient pas compte mais le plancher de la benne assure une rigidité supplémentaire.**

**Les contraintes maximales sont au décollage de la benne quand le vérin exerce un effort maximal, effort qui diminue au fur et à mesure de la levée.**

**On admettra une contrainte maximale de 12 kg/mm² et ce sont les longerons de la benne qui seront les plus sollicités.**

**Le calcul aura pour but de déterminer les endroits où il faut renforcer ces longerons.**

**Un relevé du profil a donc été effectué.**

**A noter qu'on utilise le plateau d'origine sans fauxchâssis afin d'éviter un surpoids mais aussi pour ne pas surélever la hauteur de chargement.** 

**Pour les calculs, on va tabler sur une charge de 1 tonne par longeron et on considèrera que cette charge est uniformément répartie ce qui donne une charge de 295 kg/mètre arrondie à 300kg/m.** 

**Profil des longerons de benne.** 

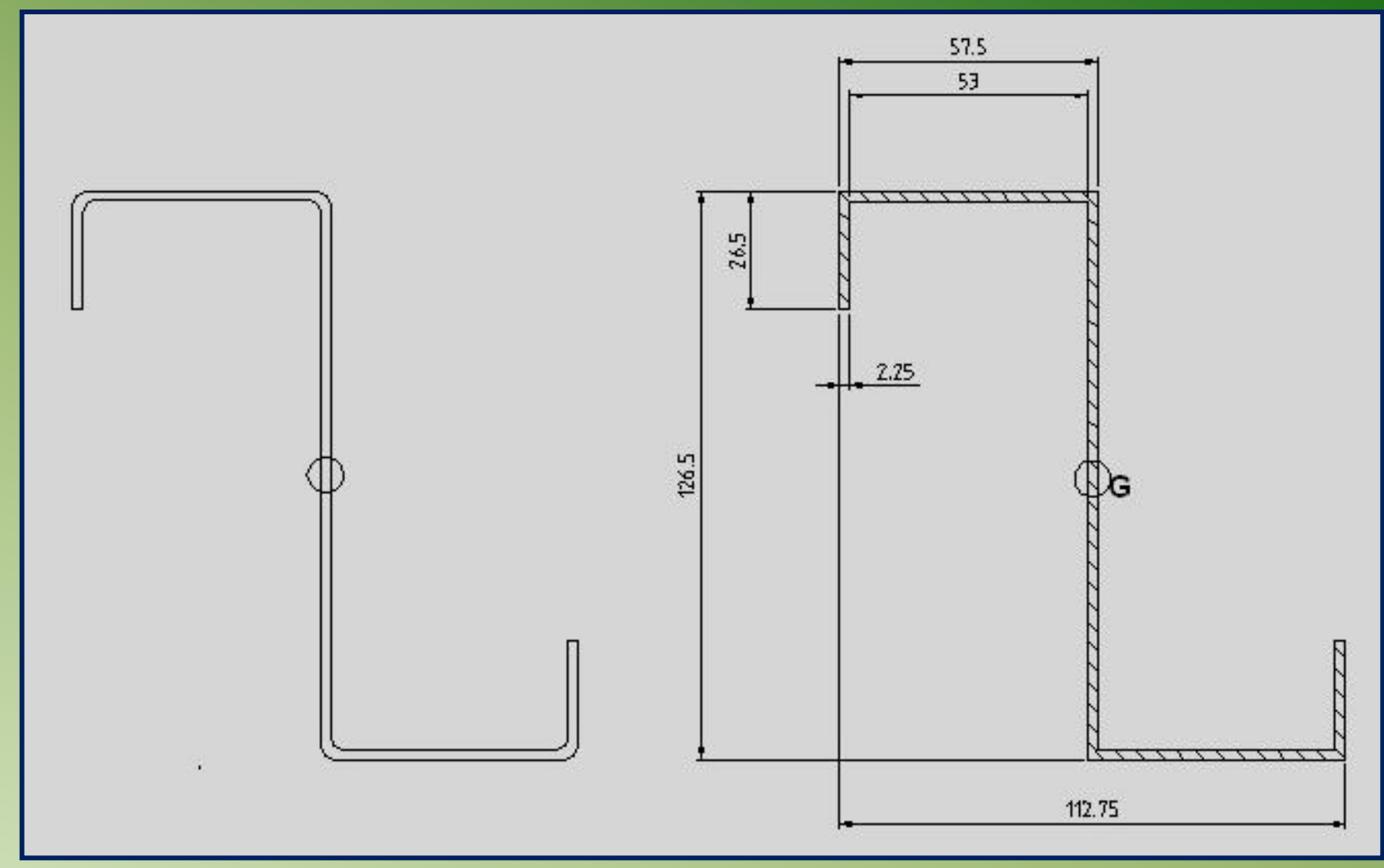

**Aire de la section: 6.42 cm²**

**Pour le calcul du moment d'inertie on néglige les arrondis Ixx = 160 cm^4 I / Vxx = 25.29 cm³ Iyy = 79.5 cm^4**

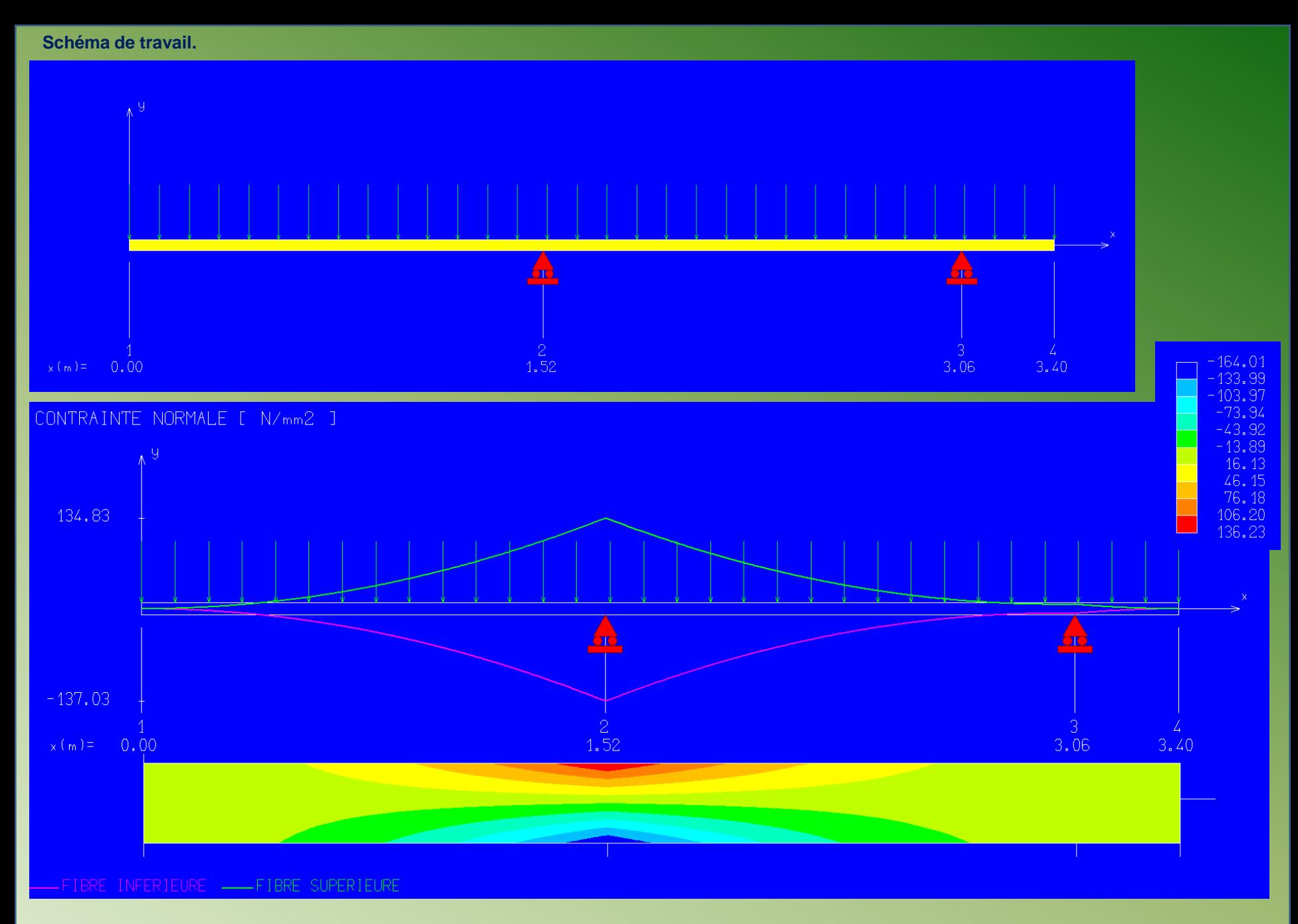

## **Contraintes:**

**On voit que les contraintes maximales sont situées dans une zone très limitée et que l'on est tout près de la contrainte maximale qu'on s'est fixé.** 

**Une fonction de RDM6 permet de visualiser les différentes valeurs (contrainte, moment fléchissant, effort tranchant …etc) à un endroit déterminé de la poutre.** 

**Utiliser la fonction « valeur du graphe en un point » et le résultat se lit en bas à gauche de l'écran.**

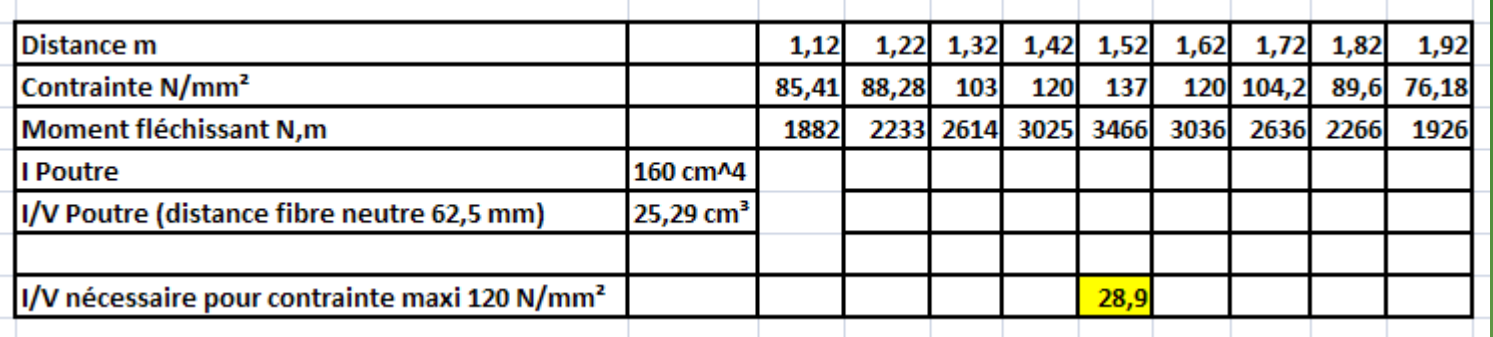

**Comme prévu la zone à renforcer se situe au droit de l'articulation haute du vérin.**

**Le renforcement se fera automatiquement puisqu'à cet endroit il est prévu de boulonner des plaques dont l'une (plaque intérieure) recevra les traverses de support de l'articulation du vérin et ces traverses seront soudées sur les plaques.**

**Ces traverses seront constituées par des tubes de 100x50x5 et leur entraxe sera de 400 mm.**

**Les plaques de renfort seront constituées par un plat de 500x110x4 mm**

**Sur 500 mm, le moment d'inertie du longeron passera de 160 de 248 cm^4.**

**Intégrons ces valeurs dans un nouveau calcul.**

**Ci-contre, croquis du renforcement des longerons.**

**Ci-dessous le schéma de travail avec les nouvelles données. Les plaques de renfort sont en rouge.**

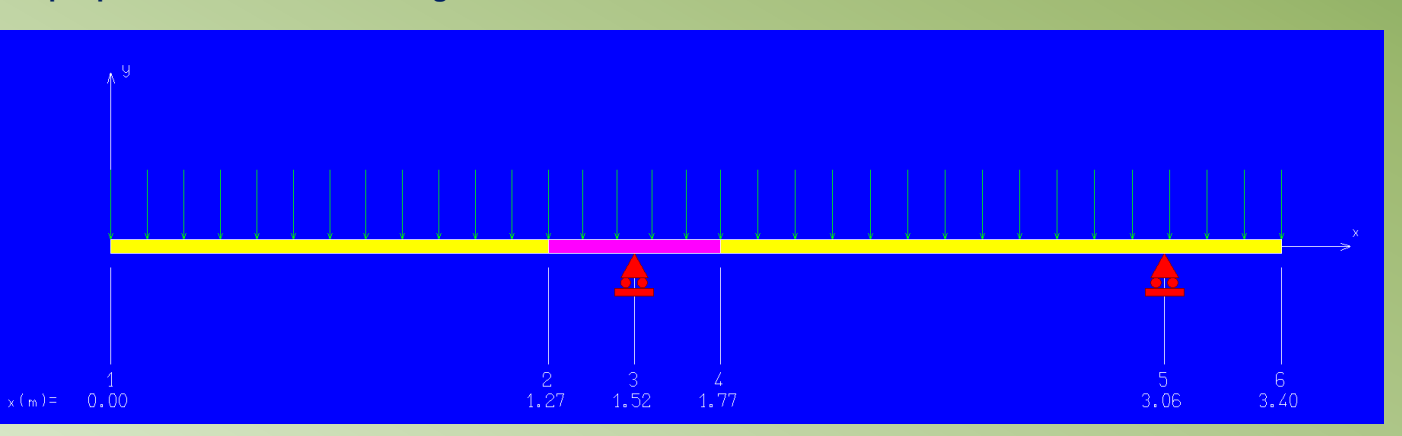

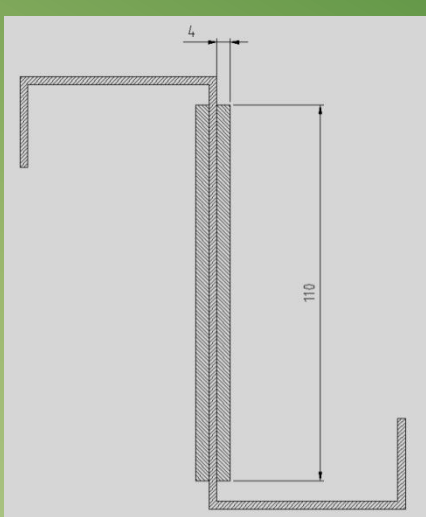

## **La contrainte maximale est passé à 96 N/mm².**

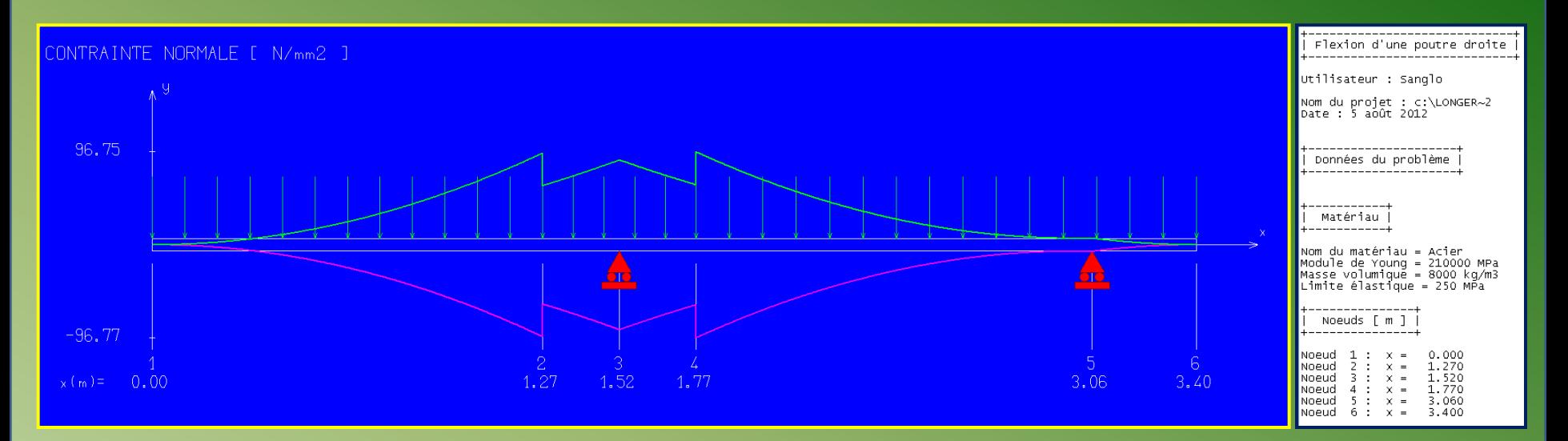

## **Le récapitulatif des résultats.**

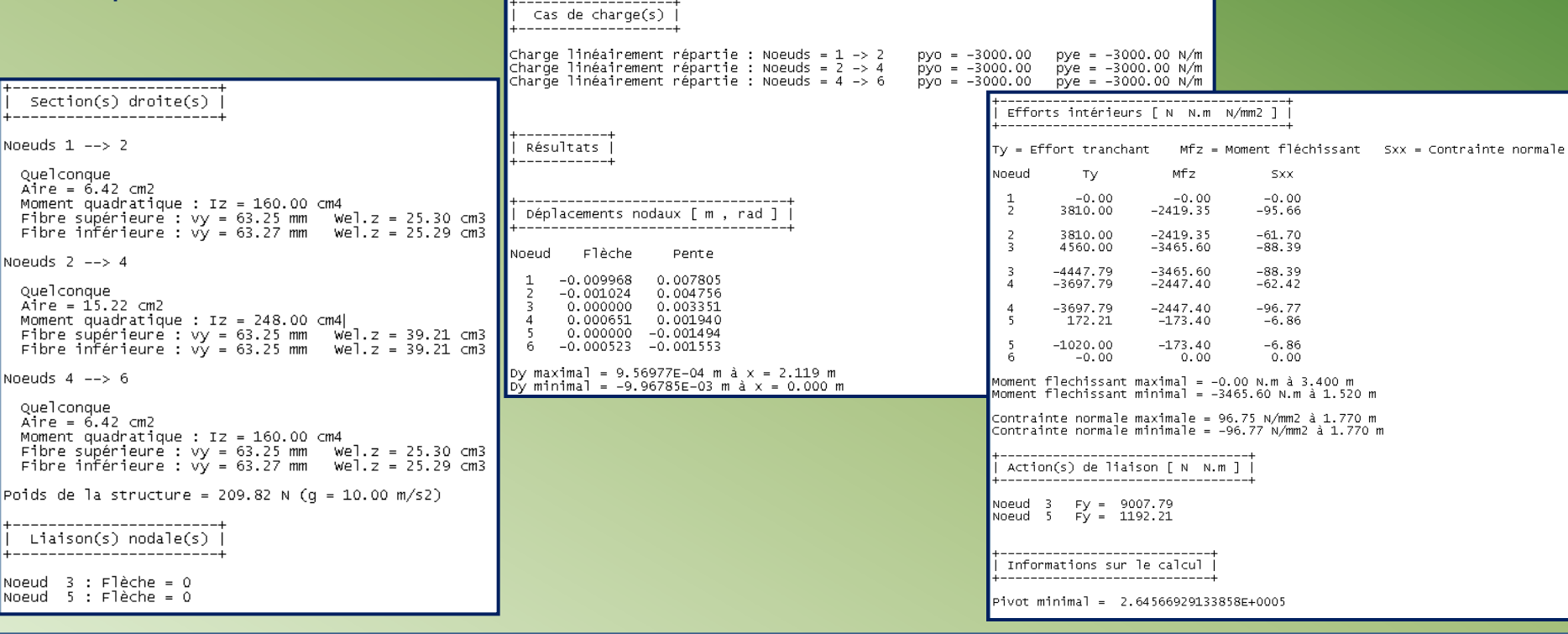

**Au vu des résultats, j'ai voulu pousser l'examen plus loin en utilisant le module plancher de RDM6.**

**J'ai entré les données des poutres mais je ne recevais aucun résultat sur les poutres en Z définies et utilisées dans le module flexion. J'ai donc entré des poutres Z définies par la section des poutres paramétrées en les paramétrant de façon à obtenir les mêmes moments d'inertie.**

Pour ce faire, j'ai conservé la hauteur des poutres et j'ai joué sur l'épaisseur de l'âme et des ailes et à partir de là, RDM6 délivre les résultats sur **les contraintes en révélant des contraintes maxi de 85.62 N/mm²**

**Tableau de la déformée.**

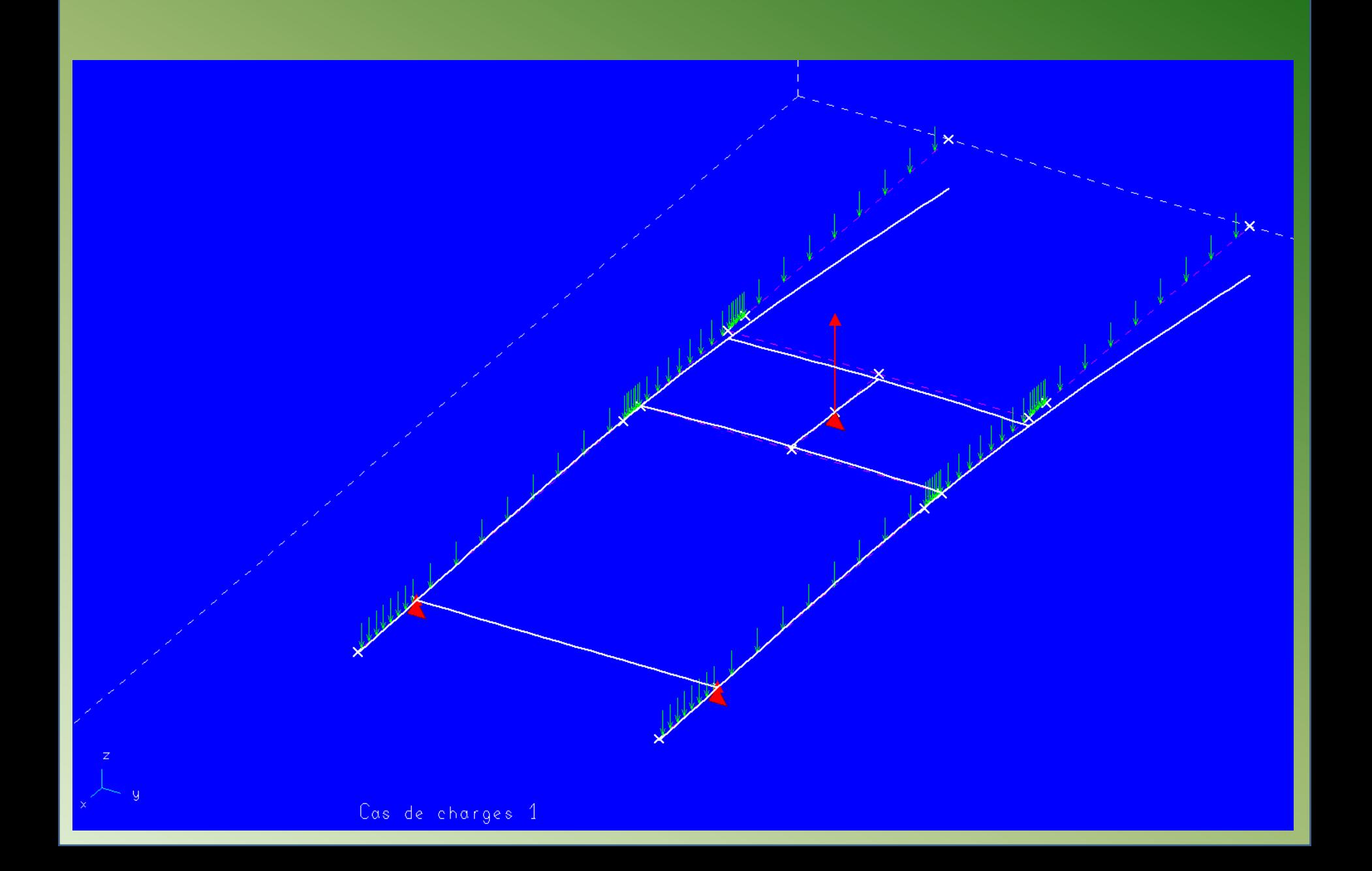

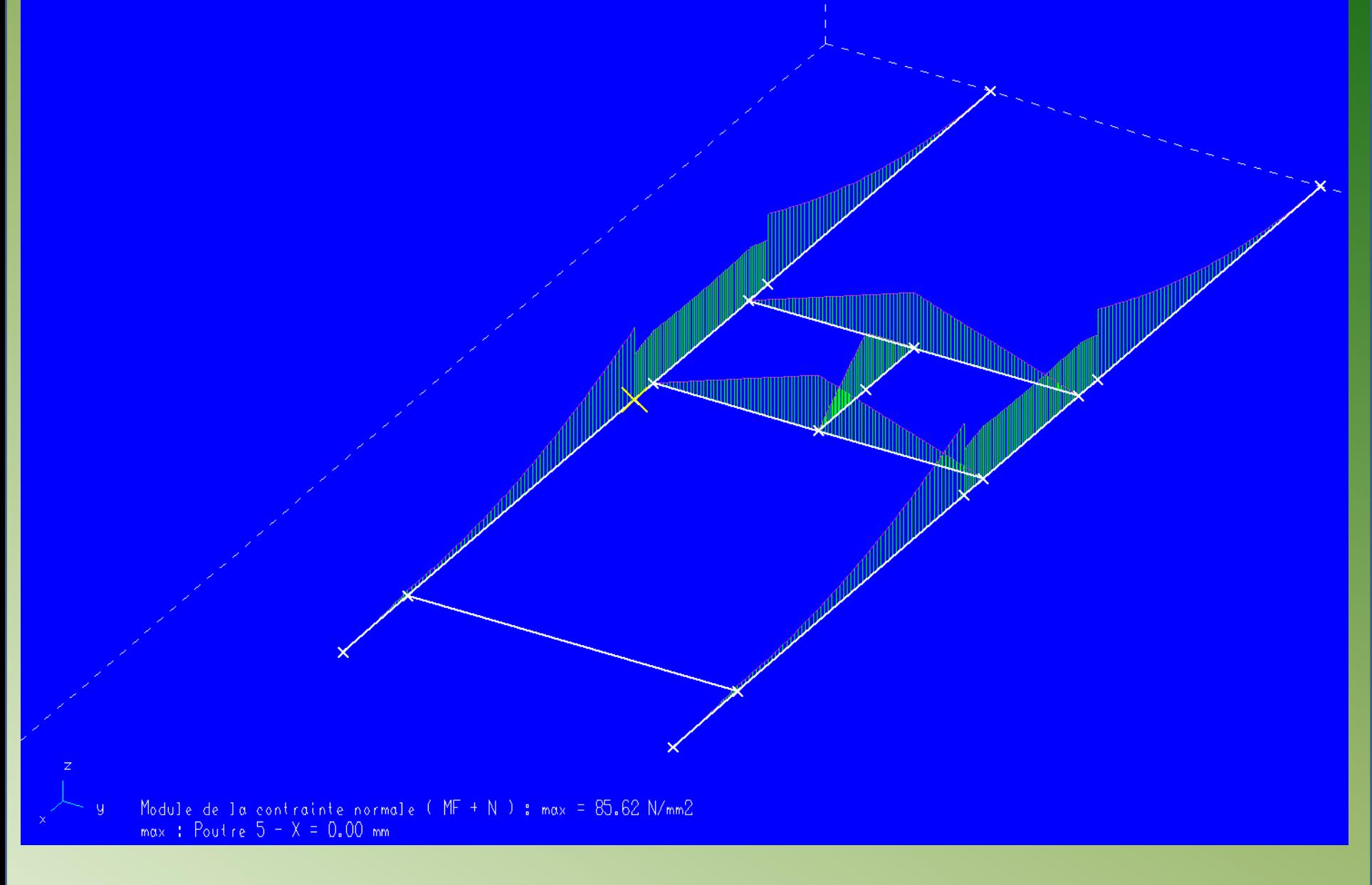

 **On est dans les valeurs qu'on s'était fixées au départ ... l'exécution de la transformation est en cours**  $\heartsuit$ **.** 

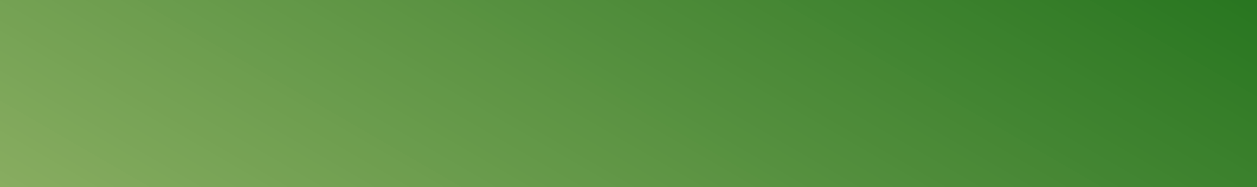